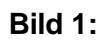

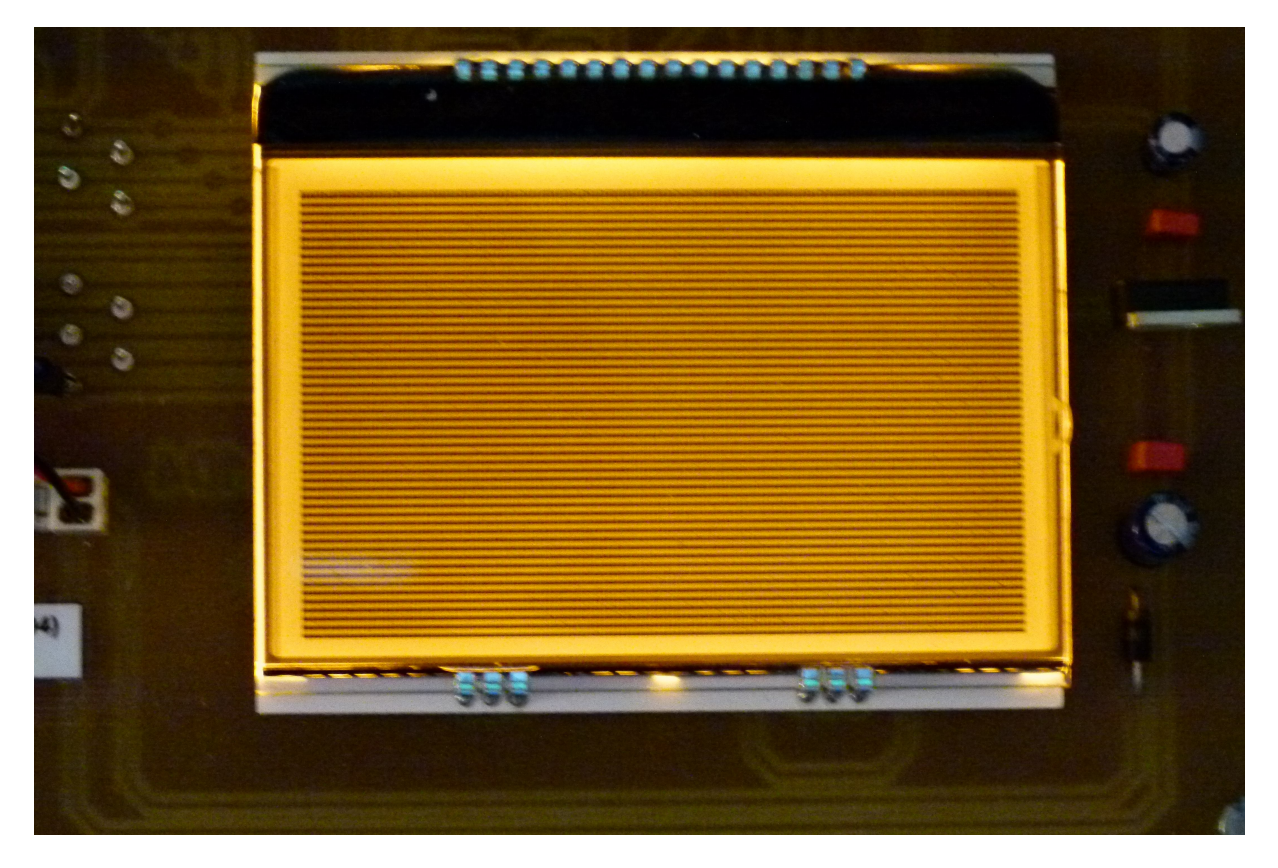

**Bild 2:**

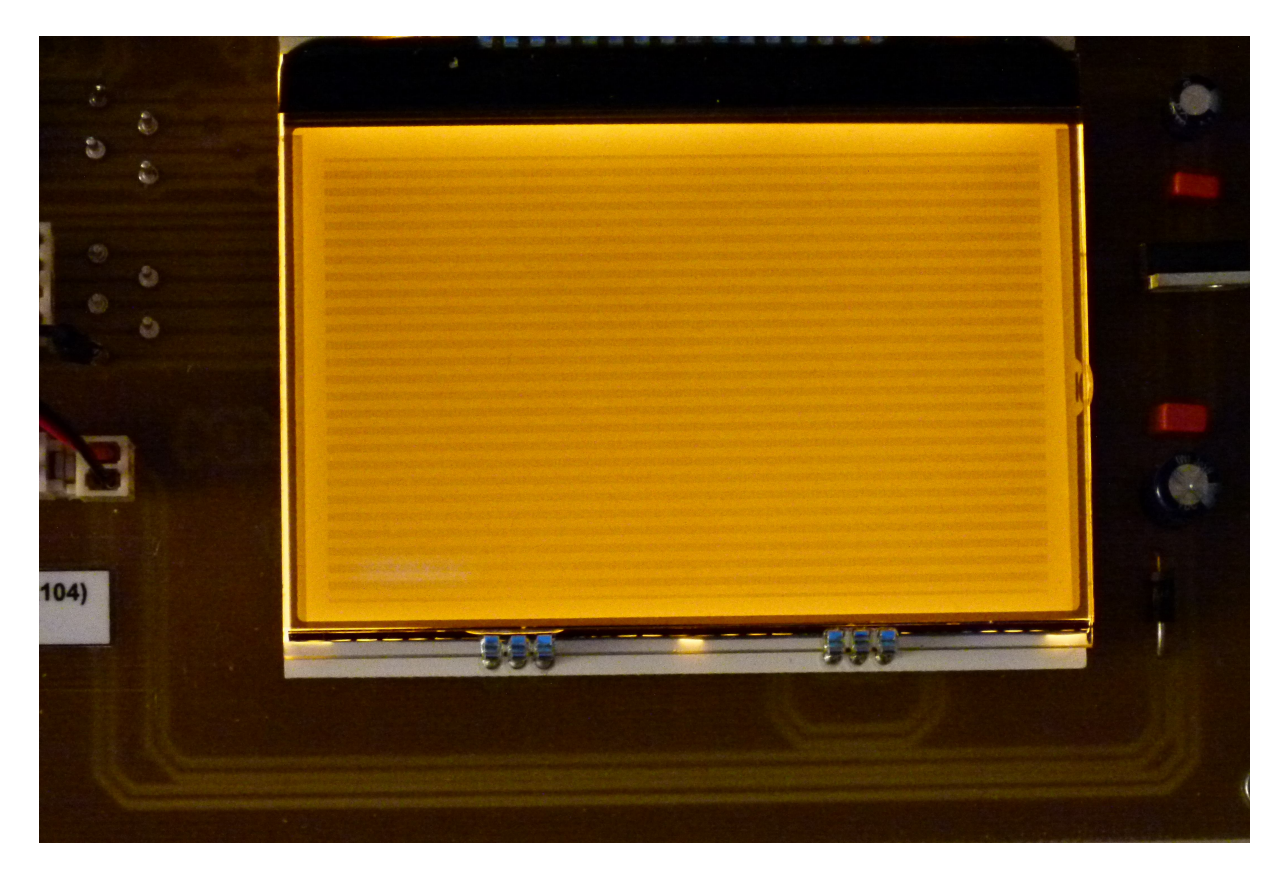

**Layout/Schaltplan:**

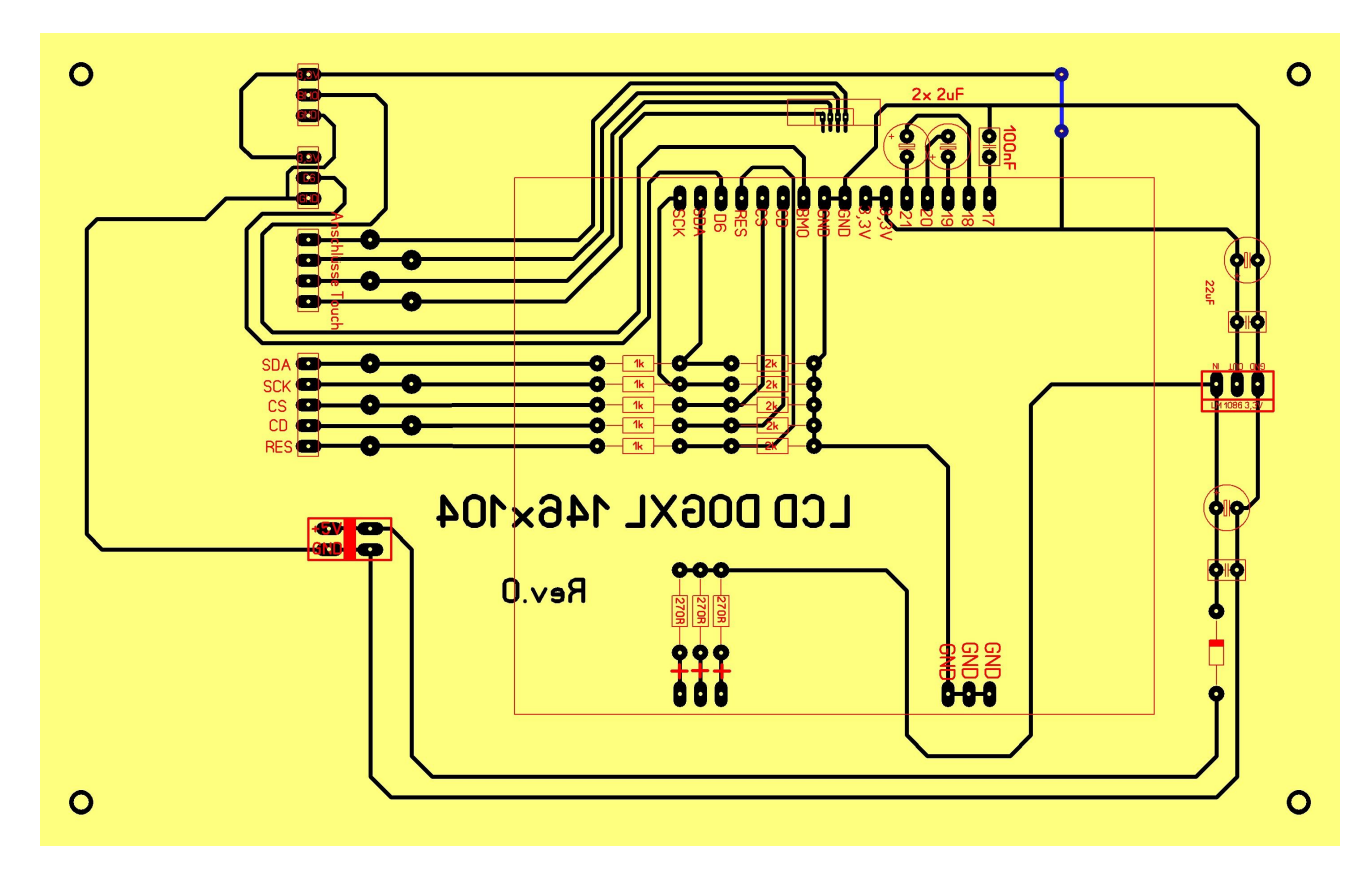